**Content Organizer Crack Torrent X64 2022**

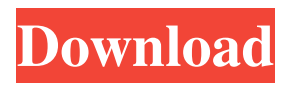

**Content Organizer Crack (LifeTime) Activation Code Free Download For Windows (Latest)**

**Content Organizer [2022]**

This intuitive novel and book manager makes it easy to manage and store your fantasy, romance, or war novels. No clutter on your desktop, with Content Organizer you can easily manage all your stored ideas, characters, chapters, notes and places in one place.[The ACE inhibitory

peptides of the bonito Hirame marunensis, Pt. leuco. I. Discovery and primary structure]. Two new peptides named H2 and H3, which are homologues of pepstatin, named homoA and homoB, were isolated from fillet of bonito Hirame marunensis. The new peptides were obtained by gel filtration followed by reversed-phase HPLC with a linear gradient of CH3CN in

0.1% aqueous TFA. The purification was performed on a Mono S column, and the sequence was determined by an Edman degradation sequence. The proteinase inhibitor contents in bonito were not affected by the addition of glycine and dithiothreitol, indicating that the inhibitor is not a single substance but rather a complex.Q: Ubuntu 20.04 is loading at 1024x768 which is

too small for my display I'm having a hard time figuring this out. I'm running Ubuntu 20.04.3 on a Asus ROG Strix GL552VW-MX63 Gaming laptop. My display is a 27 inch display in a curved format with resolution of 3840x2160, connected with a NVIDIA Geforce RTX 3080 and Intel Core i7-9750H. If I run Ubuntu from my pendrive it loads normally, but as soon as I put it

on the laptop it shows this: I've tried a few things but it doesn't change at all. If I open the "Displays" app, the default display is the laptop screen and the second display is not shown. I can't find where to disable the laptop display because I can't even see it in the main menu options. I can't figure this out because the options are all greyed out, the only things I can change is my resolution and the

## refresh rate. What can I do to revert this? A: Here is the solution as described here: 09e8f5149f

- Sort your characters, locations, ideas, notes, reference lists, place pages and things into their own tabs and categories. - More than 300 customizable chapters and ideas. - Save your settings and content as PDF. - Replace existing or insert new chapters with ease. - Load a pre-existing project or add new content to

the project. - Export your lists as HTML file. - Place events and character sheets next to your list of characters. - Supports multiple languages: English, Spanish, Italian, German and others.Q: How can I pass the same `this` object to the `setOptions()` method of the `C3 chart`? I want to integrate LineChart with C3 by passing the same object to the setOptions() method. function

 $lineStart()$  { var chart = c3.generate({ data: { json: [ ['data1', 100], ['data2', 100], ['data3', 100] ] }, axis: { x: { type: 'timeseries', tick: { // Use the same object as the original object // with all the properties being the same. // In this case it's the same object // in both places (Don't want to pass it twice, // but don't want to change

**What's New in the Content Organizer?**

- Optimized, comfortable and useful interface (4.5) - Create, add, delete and reorganize chapters (10) - Create and edit character sheets (14) - Create and edit ideas and notes (10) - Add places and events (13) - Store and organize a great amount of content (30 ideas, 4 characters, 3 events and 12 places) - Choose the best book structure - Storyboard in paper format and digital - Export to

HTML file Fantasy, Fiction, War, Romance, novel, book, genre, series Similar to Content Organizer, Brochure Organizer is a useful tool for those who plan to write a novel, as it lets them easily adjust the content of the document, in a clear, simplified, system of panels. This novel organizer for Mac includes three customizable tabs: people, places and chapters. Among them, the

people tab is where you can adjust character's traits and thoughts. You can also add notes and edit the digital version of the novel. Add content and reorganize with ease The tab contains two lists on the left side, which makes it possible to add people, places or events. You can add new chapters or reorganize existing ones. The right side also includes a list of ideas and

notes. The system works in a hierarchical way, so if you add a list, all the items that follow will follow suit. Manage your content in a simple and organized way With Brochure Organizer, you can create, edit, add and remove items and place them on the different tabs. Thanks to its easy-to-follow structure, it will be simple to access any part of the story. With it, you can even preview

what you have composed in the digital manuscript. Export your content to HTML file Plus, Brochure Organizer is compatible with the program's printing service. It can be used to create, store and print a standalone digital paper-based document. The final product is a book that you can keep. Flexible and simple organizer Thanks to its four customizable tabs, you can organize your

content in the following way: people, places, and chapters. You can create up to 50 characters and 10 thoughts. Additionally, you can add notes, ideas or places to the lists. Finally, you can store up to 12 places and 28 events in the publication. Brochure Organizer Description: - Optimized, comfortable and

Minimum: OS: Windows XP (Service Pack 3) Processor: 1.4 GHz Pentium 4 or equivalent Memory: 512 MB RAM Graphics: ATI Radeon 9200SE graphics card Hard Drive: 2 GB available space Additional: DirectX: Version 9.0c Audio: Windows DirectX Compatible sound device Network: Broadband Internet connection

## Additional Notes: Updates include 2 new game modes: Quick Play and Survival, a new weapon for the Machine Gunner, the Physicist

## Related links:

<https://www.digitalgreenwich.com/digital-board-crack/>

<https://khakaidee.com/qtinstall-crack-full-version-x64-updated-2022/> [http://avc-mx.com/wp-content/uploads/2022/06/Parrot\\_Trainer.pdf](http://avc-mx.com/wp-content/uploads/2022/06/Parrot_Trainer.pdf) <https://lexcliq.com/?p=465943> https://evahno.com/upload/files/2022/06/PRX3I6kitcfBOzuUuq7c\_08\_d1bdec196ca07bfbc5203afdc77c2907\_file.pdf <https://kiralikofis.com/live-email-verifier-professional/?p=26087> <https://ssmecanics.com/wp-content/uploads/2022/06/deupan.pdf> [https://knoxvilledirtdigest.com/wp](https://knoxvilledirtdigest.com/wp-content/uploads/2022/06/Wordsearch_Maker_Junior_Crack__With_Keygen_Free_Download.pdf)[content/uploads/2022/06/Wordsearch\\_Maker\\_Junior\\_Crack\\_\\_With\\_Keygen\\_Free\\_Download.pdf](https://knoxvilledirtdigest.com/wp-content/uploads/2022/06/Wordsearch_Maker_Junior_Crack__With_Keygen_Free_Download.pdf) <https://www.hoursmap.com/wp-content/uploads/2022/06/chartheb.pdf> <http://www.chandabags.com/desktop-fan-activation-download-x64-latest-2022/> <https://dsdp.site/it/?p=3046> http://www.visitmenowonline.com/upload/files/2022/06/eVxO1KkwhjxenWwUXisQ\_08\_d1bdec196ca07bfbc5203afdc77c290 [7\\_file.pdf](http://www.visitmenowonline.com/upload/files/2022/06/eVxQ1KkwhjxenWwUXisQ_08_d1bdec196ca07bfbc5203afdc77c2907_file.pdf) <https://www.beaches-lakesides.com/wp-content/uploads/2022/06/marwain.pdf> [https://www.coachingandlife.com/wp-content/uploads/2022/06/Grabilla\\_Product\\_Key.pdf](https://www.coachingandlife.com/wp-content/uploads/2022/06/Grabilla_Product_Key.pdf) [https://dgsecurityinc.com/wp](https://dgsecurityinc.com/wp-content/uploads/2022/06/Batch_File_Rename__Crack__With_Keygen_Free_Download_3264bit.pdf)content/uploads/2022/06/Batch\_File\_Rename\_Crack\_With\_Keygen\_Free\_Download\_3264bit.pdf <https://mondetectiveimmobilier.com/2022/06/08/capslockon-crack-free-download-win-mac/> <https://eqcompu.com/2022/06/08/w32-autorun-worm-removal-crack-free/> <https://www.mypolithink.com/advert/surfer-crack-product-key-x64/> <https://www.puremeditation.org/2022/06/08/lookeen-crack-download-3264bit-2022/> <https://samak1.com/wp-content/uploads/2022/06/erbvano.pdf>